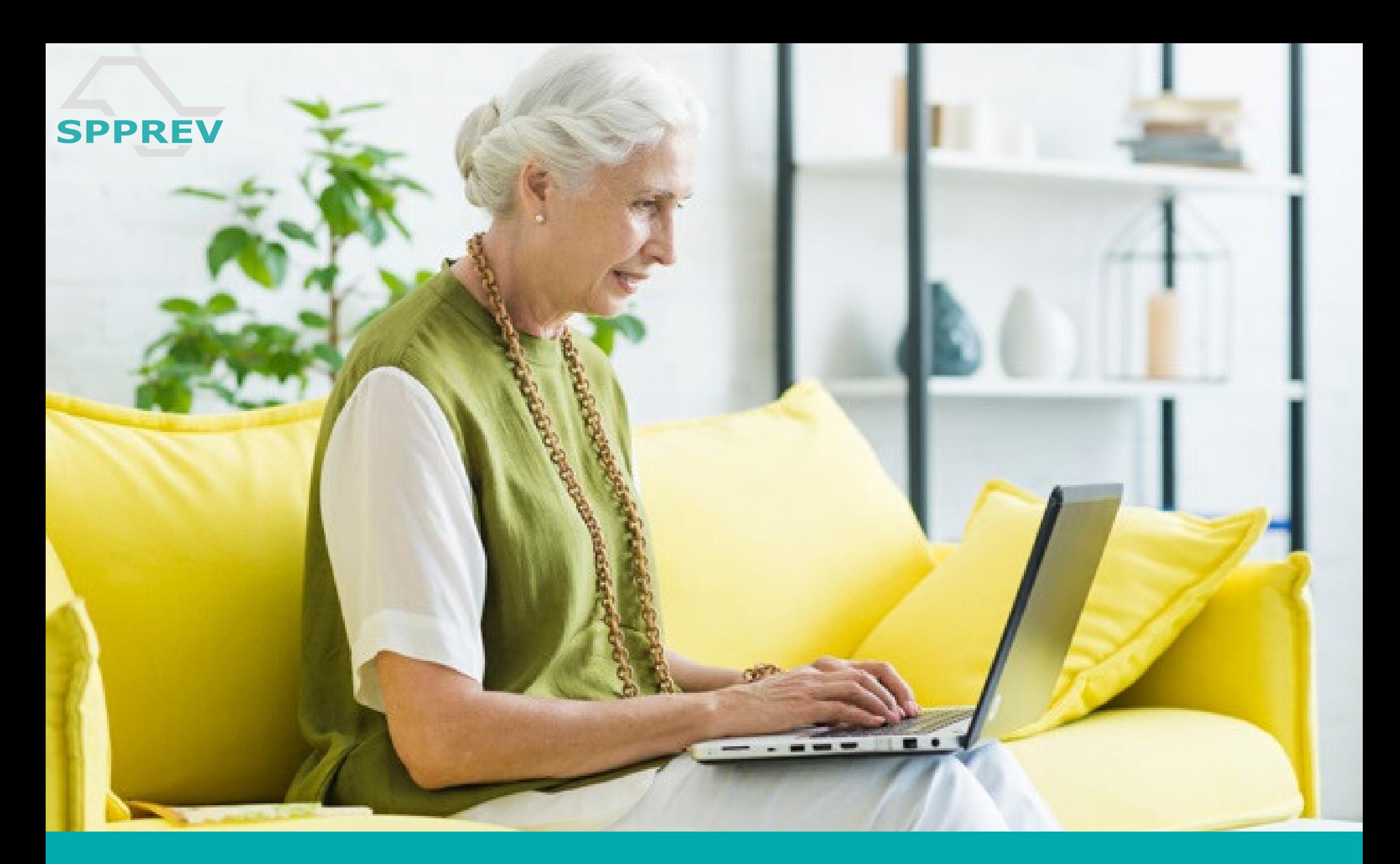

Confira o passo a passo de como acessar o Informe de Rendimentos por meio do site da São Paulo Previdência

Para consultar e imprimir o Informe de Rendimentos no site da São Paulo Previdência (*www.spprev.sp.gov.br*), selecione a opção "Informe de Rendimentos", disponível no campo "Serviços Online aos Beneficiários", localizado no canto direito superior da página.

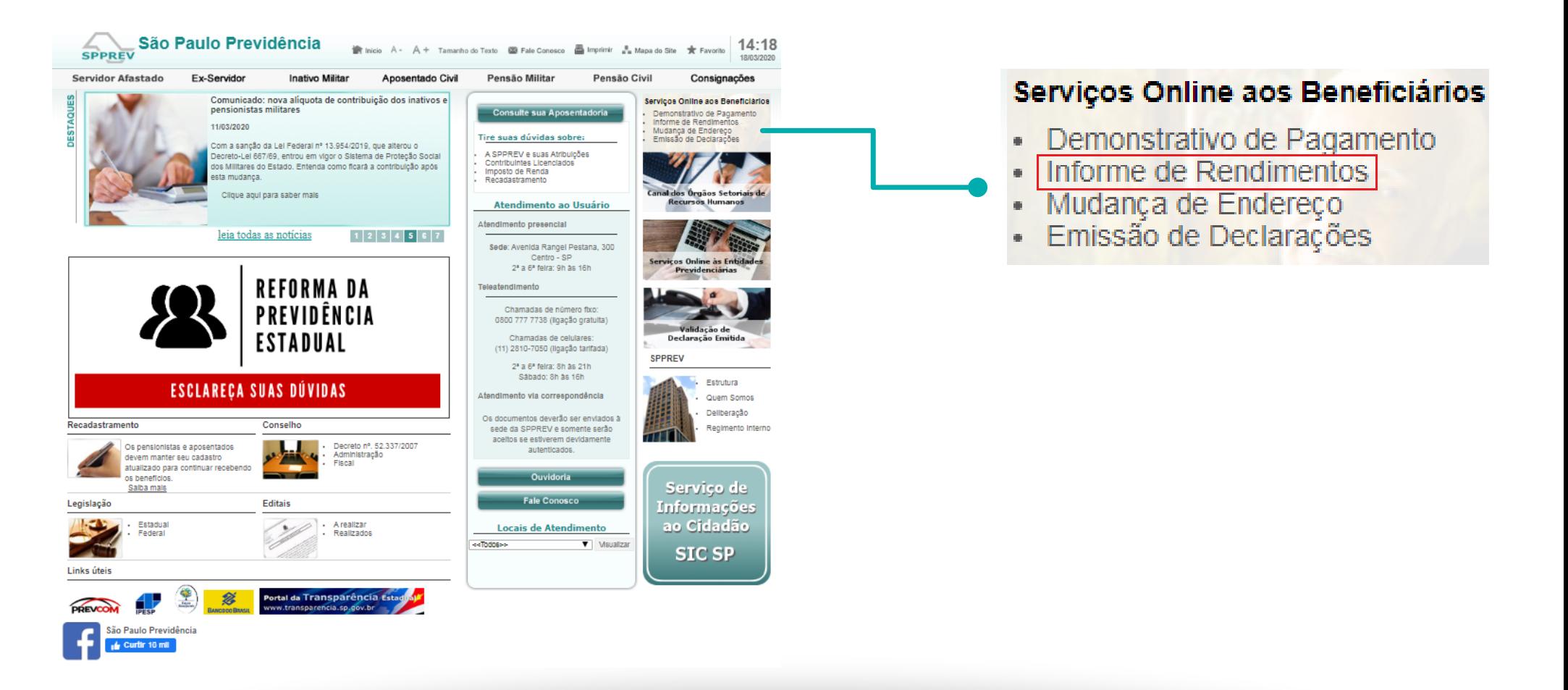

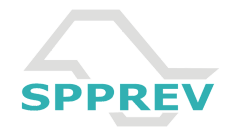

No campo "digite seu CPF", insira os número sem utilizar ponto ou hífen. Já no campo "digite sua senha", caso seja o primeiro acesso, insira sua data de nascimento completa, informando dia, mês e ano (ex.: 01051970).

Em seguida, selecione "ENTRAR".

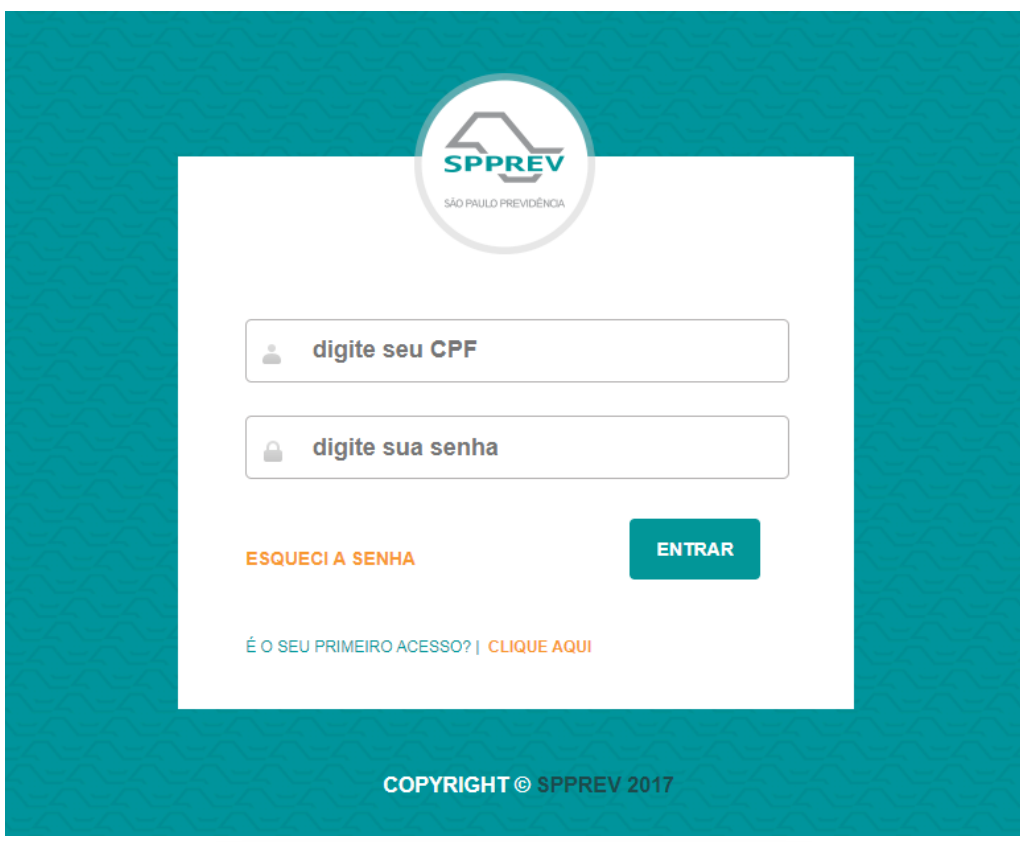

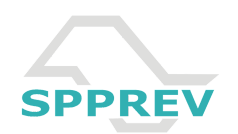

Na página seguinte, no campo "SENHA ATUAL", insira sua data de nascimento, que é a senha padrão. Em "NOVA SENHA", insira uma senha com, no mínimo, seis dígitos. Após, digite a mesma senha no campo "REPITA NOVA SENHA".

Para concluir o procedimento, responda as três questões de segurança ("QUAL SEU ANIMAL PREFERIDO?", "QUAL ERA O SEU APELIDO NA INFÂNCIA?" e "QUAL A COR DO SEU CABELO?").

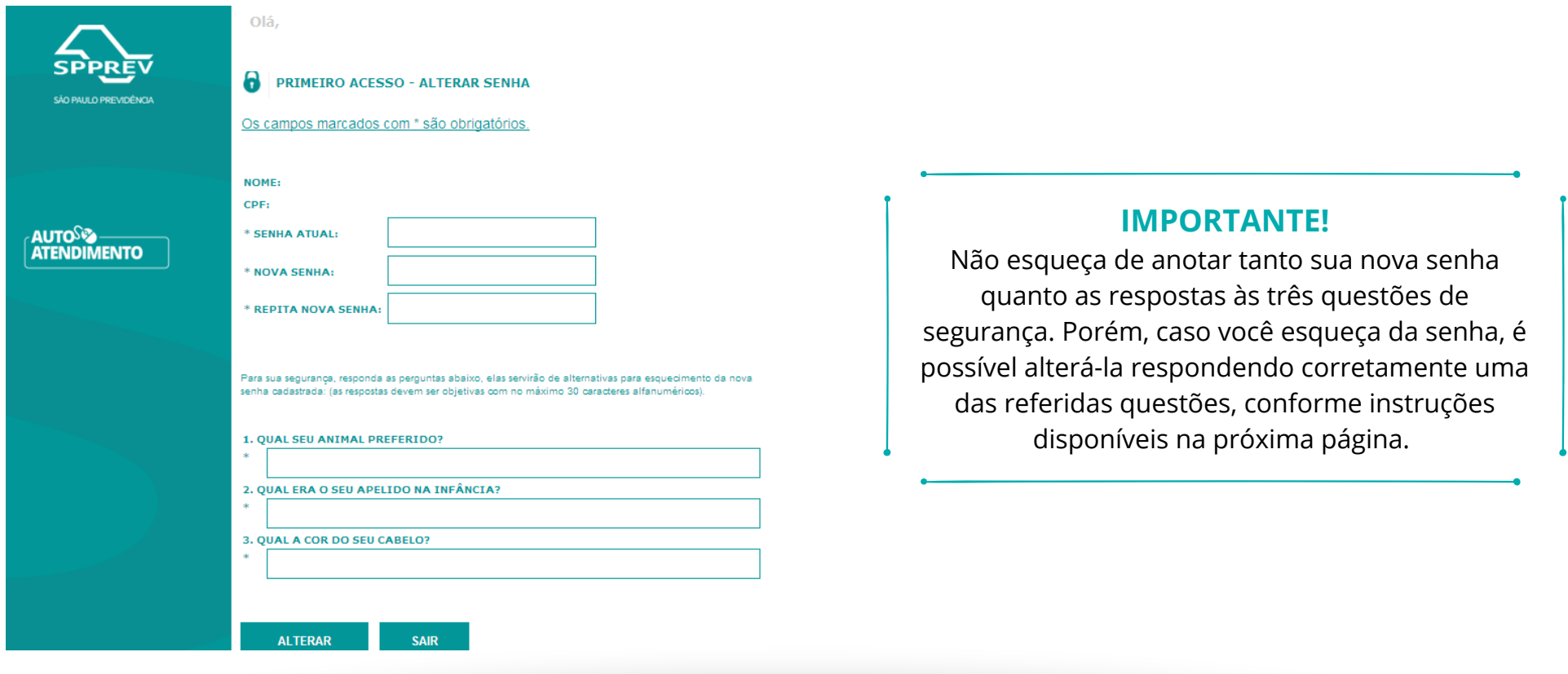

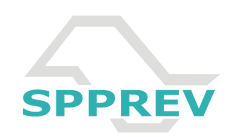

Para os beneficiários que já realizaram o primeiro acesso, em caso de esquecimento da senha, selecione o campo "ESQUECI A SENHA", disponível na página inicial, e preencha as informações solicitadas, conforme imagem abaixo.

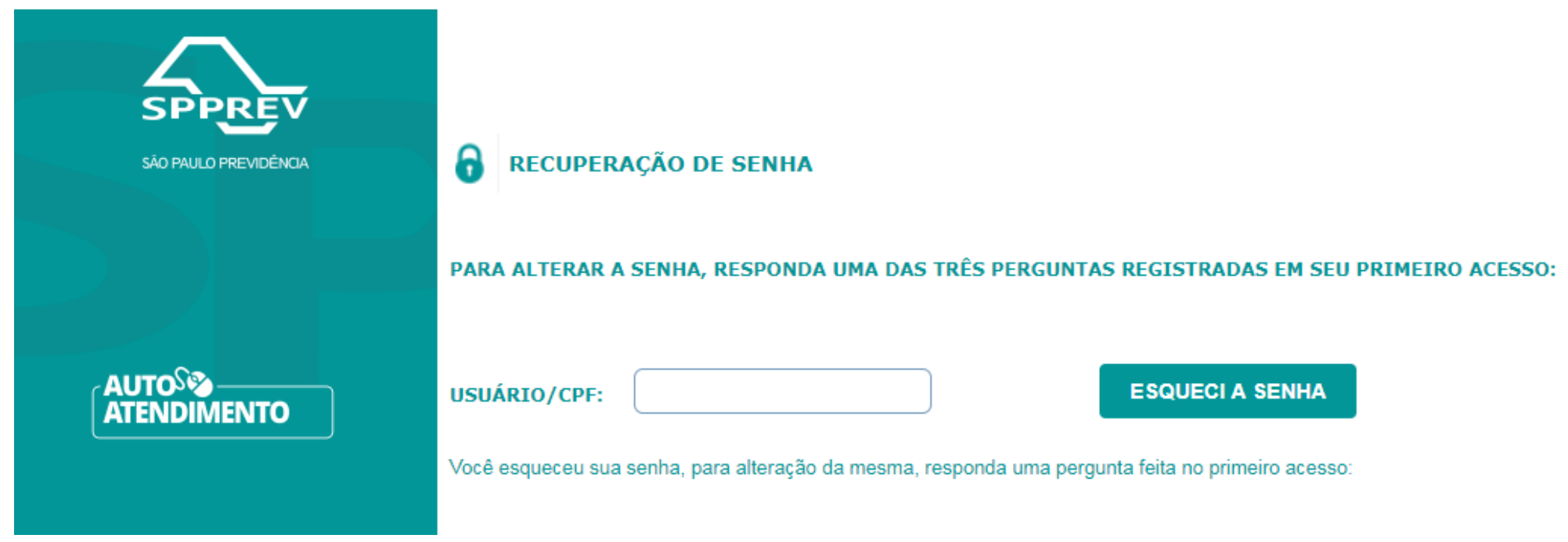

Se o procedimento não for concluído com sucesso, o reinício da senha deverá ser solicitado por meio do serviço de Teleatendimento (0800 777 7738 - para ligações gratuitas de telefones fixos, e 11 2810-7050 - para ligações tarifadas de celulares).

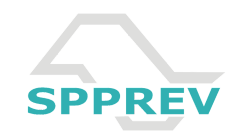

No dia 1º de junho de 2007 foi promulgada a Lei Complementar nº 1.010 que criou a São Paulo Previdência - SPPREV como unidade gestora única do Regime Próprio de Previdência dos Servidores Públicos (RPPS) e do Regime Próprio de Previdência Militar (RPPM). De acordo com a referida legislação, a autarquia possui autonomia administrativa, financeira, patrimonial e de gestão de recursos humanos.

A SPPREV será responsável por administrar a folha de pagamento das pensões e aposentadorias da administração direta e indireta do Estado de São Paulo, bem como da Assembleia Legislativa, do Tribunal de Contas, das universidades, do poder Judiciário, do Ministério Público e da Defensoria Pública. Entretanto, essa absorção segue um cronograma e ocorre em etapas. Atualmente, é responsável pela gestão das aposentadorias da administração direta e indireta, bem como das pensões de todos os poderes, órgãos e entidades paulistas.

A São Paulo Previdência é vinculada à Secretaria de Projetos, Orçamento e Gestão e sua total implantação visa a adequação dos benefícios previdenciários aos requisitos e critérios fixados pela legislação federal para o regime próprio de previdência social, além da manutenção permanente do cadastro dos beneficiários e a gestão dos fundos e recursos arrecadados. É vedada por lei a atuar nas demais áreas da seguridade social, sendo sua função única e exclusiva o pagamento de aposentadorias e pensões de servidores públicos e militares do Estado de São Paulo.

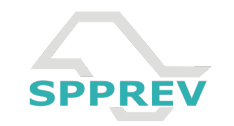